# Makefiles CSE 333 Winter 2020

**Instructor:** Justin Hsia

#### **Teaching Assistants:**

Andrew Hu Austin Chan Brennan Stein

Cheng Ni Cosmo Wang Diya Joy

Guramrit Singh Mengqi Chen Pat Kosakanchit

Rehaan Bhimar Renshu Gu Travis McGaha

Zachary Keyes

#### **Administrivia**

- Exercise 7 posted yesterday, due Monday
  - Read a directory and open/copy text files found there
    - Copy exactly and only the bytes in the file(s). No extra output.
  - Good warm-up for...
- Homework 2 due in two weeks (2/6)
  - File system crawler, indexer, and search engine
  - Spec and starter files will be pushed out tonight

#### **Lecture Outline**

- Make and Build Tools
- Makefile Basics
- C++ Preview

#### make

- make is a classic program for controlling what gets (re)compiled and how
  - Many other such programs exist (e.g. ant, maven, IDE "projects")
- make has tons of fancy features, but only two basic ideas:
  - 1) Scripts for executing commands
  - 2) Dependencies for avoiding unnecessary work
- To avoid "just teaching make features" (boring and narrow), let's focus more on the concepts...

# **Building Software**

- Programmers spend a lot of time "building"
  - Creating programs from source code
  - Both programs that they write and other people write
- Programmers like to automate repetitive tasks
  - Repetitive: gcc -Wall -g -std=c11 -o widget foo.c bar.c baz.c
    - Retype this every time:

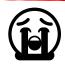

• Use up-arrow or history:

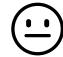

(still retype after logout)

Have an alias or bash script:

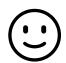

Have a Makefile:

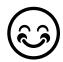

(you're ahead of us)

#### "Real" Build Process

- On larger projects, you can't or don't want to have one big (set of) command(s) that redoes everything every time you change anything:
  - 1) If gcc didn't combine steps for you, you'd need to preprocess, compile, and link on your own (along with anything you used to generate the C files)
  - 2) If source files have multiple outputs (e.g. javadoc), you'd have to type out the source file name(s) multiple times
  - 3) You don't want to have to document the build logic when you distribute source code
- 4) You don't want to recompile everything every time you change something (especially if you have 10<sup>5</sup>-10<sup>7</sup> files of source code)
- A script can handle 1-3 (use a variable for filenames for 2), but
   4 is trickier

### **Recompilation Management**

- The "theory" behind avoiding unnecessary compilation is a dependency dag (directed, acyclic graph)
- \* To create a target t, you need sources  $s_1, s_2, \dots, s_n$  and a command c that directly or indirectly uses the sources
  - It t is newer than every source (file-modification times), assume there is no reason to rebuild it
  - Recursive building: if some source  $s_i$  is itself a target for some other sources, see if it needs to be rebuilt...
  - Cycles "make no sense"!

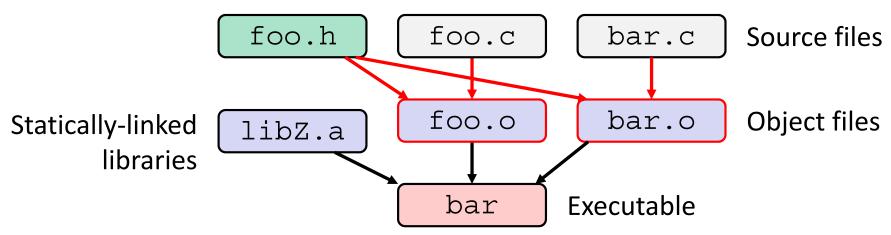

❖ Compiling a .c creates a .o – the .o depends on the .c and all included files (.h, recursively/transitively)

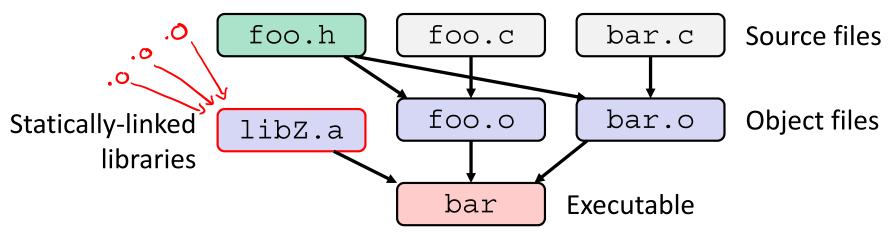

- ❖ Compiling a .c creates a .o the .o depends on the .c and all included files (.h, recursively/transitively)
- An archive (library, .a) depends on included .o files

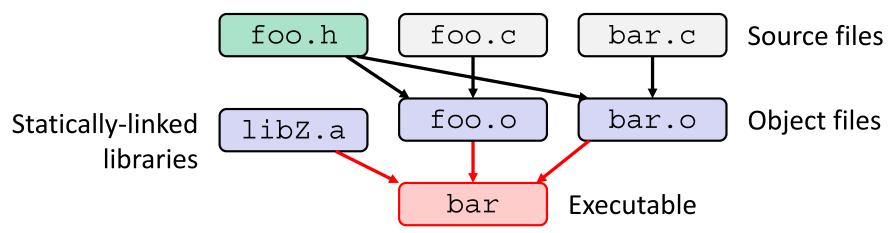

- ❖ Compiling a .c creates a .o the .o depends on the .c and all included files (.h, recursively/transitively)
- An archive (library, .a) depends on included .o files
- Creating an executable ("linking") depends on .o files and archives
  - Archives linked by -L<path> -l<name>
     (e.g. -L. -lfoo to get libfoo.a from current directory)

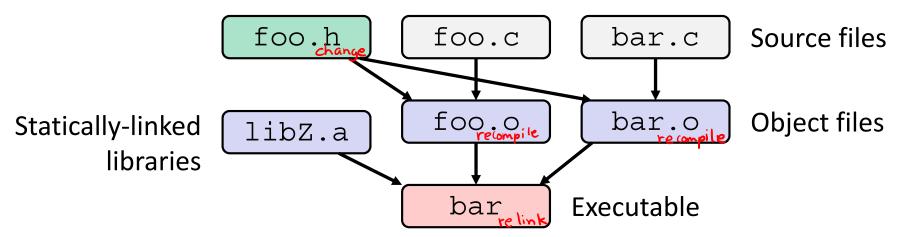

- If one .c file changes, just need to recreate one .o file, maybe a library, and re-link
- If a .h file changes, may need to rebuild more
- Many more possibilities!

#### **Lecture Outline**

- Make and Build Tools
- Makefile Basics
- C++ Preview

#### make Basics

A makefile contains a bunch of triples:

- Colon after target is required
- Command lines must start with a TAB, NOT SPACES
- Multiple commands for same target are executed in order
  - Can split commands over multiple lines by ending lines with '\'
- Example:

```
foo.o: foo.c foo.h bar.h
gcc -Wall -o foo.o -c foo.c
```

### Using make

\$ make

#### bash\$ make -f <makefileName> target

#### Defaults:

- If no -f specified, use a file named Makefile
- If no target specified, will use the first one in the file
- Will interpret commands in your default shell
  - Set SHELL variable in makefile to ensure

#### Target execution:

- Check each source in the source list:
  - If the source is a target in the makefile, then process it recursively
  - If some source does not exist, then error
  - If any source is newer than the target (or target does not exist), run command (presumably to update the target)

#### make Variables

- You can define variables in a makefile:
  - All values are strings of text, no "types"
  - Variable names are case-sensitive and can't contain ':', '#', '=', or whitespace

#### Example:

```
CC = gcc
CFLAGS = -Wall -std=c11
foo.o: foo.c foo.h bar.h
    $(CC) $(CFLAGS) -o foo.o -c foo.c
```

#### Advantages:

- Easy to change things (especially in multiple commands)
- Can also specify on the command line:
   (e.g. make foo.o CC=clang CFLAGS=-g)

#### **More Variables**

It's common to use variables to hold lists of filenames:

```
OBJFILES = foo.o bar.o baz.o
widget: $(OBJFILES)

gcc -o widget $(OBJFILES)

rm $(OBJFILES) widget *~
```

- clean is a convention
  - Remove generated files to "start over" from just the source
  - It's "funny" because the target doesn't exist and there are no sources, but it works because:
    - The target doesn't exist, so it must be "remade" by running the command
    - These "phony" targets have several uses, such as "all"...

# "all" Example

bash & make checks every target!

```
all: prog B.class someLib.a
      # notice no commands this time
prog: foo.o bar.o main.o
      gcc -o prog foo.o bar.o main.o
B.class: B.java
      javac B.java
someLib.a: foo.o baz.o
      ar r foo.o baz.o
foo.o: foo.c foo.h header1.h header2.h
      qcc -c -Wall foo.c
# similar targets for bar.o, main.o, baz.o, etc...
```

### Writing a Makefile Example

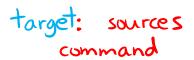

"talk" program (find files on web with lecture slides)

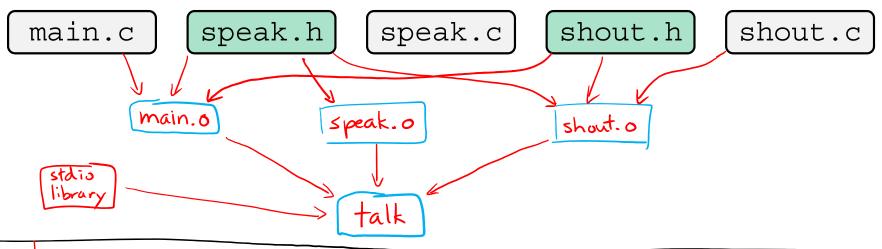

Makefile

```
talk: main.o speak.o shout.o

gcc $(CFLAGS) -o talk main.o speak.o shout.o

main.o: main.c speak.h shout.h

gcc $(CFLAGS) -c main.c

speak.o: speak.c speak.h

gcc $(CFLAGS) -c speak.c

shout.o: shout.c speak.h shout.h

gcc $(CFLAGS) -c shout.c

clean:

rm talk *.o
```

### Revenge of the Funny Characters

- Special variables:
  - \$@ for target name
  - \$^ for all sources
  - \$< for left-most source</p>
  - Lots more! see the documentation

#### Examples:

```
# CC and CFLAGS defined above
widget: foo.o bar.o
$ (CC) $ (CFLAGS) -o $@ $^
foo.o: foo.c foo.h bar.h
$ (CC) $ (CFLAGS) -c $<</pre>
```

#### And more...

- There are a lot of "built-in" rules see documentation
- There are "suffix" rules and "pattern" rules

```
Example: %.class: %.java
javac $< # we need the $< here
```

- Remember that you can put any shell command even whole scripts!
- You can repeat target names to add more dependencies
- Often this stuff is more useful for reading makefiles than writing your own (until some day...)

#### **Lecture Outline**

- Make and Build Tools
- Makefile Basics
- C++ Preview

### **Programming Terminology Review**

- Encapsulation and Abstraction: Hiding implementation details (restricting access) and associating behaviors (methods) with data
- Polymorphism: The provision of a single interface to entities of different types
- Generics: Algorithms written in terms of types to-bespecified-later

# **Encapsulation and Abstraction (C)**

- Used header file conventions and the static specifier to separate "private" functions, definitions, and constants from "public"
- Used forward-declared structs and opaque pointers (i.e. void\*) to hide implementation-specific details
- Can't associate behaviors with encapsulated state
  - Functions that operate on a LinkedList not actually tied to the struct

Really difficult to mimic – implemented primarily via coding conventions

# **Encapsulation and Abstraction (C++)**

- Support for classes and objects!
  - Public, private, and protected access specifiers
  - Methods and instance variables ("this")
  - (Multiple!) inheritance

#### Polymorphism

- Static polymorphism: multiple functions or methods with the same name, but different argument types (overloading)
  - Works for all functions, not just class members
- Dynamic (subtype) polymorphism: derived classes can override methods of parents, and methods will be dispatched correctly

# Generics (C)

- Generic linked list and hash table by using void\* payload
- Function pointers to generalize different behavior for data structures
  - Comparisons, deallocation, pickling up state, etc.

Emulated generic data structures primarily by disabling type system

# Generics (C++)

- Templates facilitate generic data types
  - Parametric polymorphism: same idea as Java generics, but different in details, particularly implementation
    - A vector of ints: vector<int> x;
    - A vector of floats: vector<float> x;
    - A vector of (vectors of floats): vector<vector<float>> x;
- Specialized casts to increase type safety

# Namespaces (C)

- Names are global and visible everywhere
  - Can use static to prevent a name from being visible outside a source file (as close as C gets to "private")
- Naming conventions help avoid collisions in the global namespace
  - e.g. LinkedList Allocate, HTIterator Next, etc.

Avoid collisions primarily via coding conventions

# Namespaces (C++)

- Explicit namespaces!
  - The linked list module could define an "LL" namespace while the hash table module could define an "HT" namespace
  - Both modules could define an Iterator class
    - One would be globally named LL:: Iterator and the other would be globally named HT:: Iterator
- Classes also allow duplicate names without collisions
  - Classes can also define their own pseudo-namespace, very similar to Java static inner classes

# **Standard Library (C)**

- C does not provide any standard data structures
  - We had to implement our own linked list and hash table
- Hopefully, you can use somebody else's libraries
  - But C's lack of abstraction, encapsulation, and generics means you'll probably end up tweak them or tweak your code to use them

YOU implement the data structures that you need

# Standard Library (C++)

- Generic containers: bitset, queue, list, associative array (including hash table), deque, set, stack, and vector
  - And iterators for most of these
- \* A string class: hides the implementation of strings
- Streams: allows you to stream data to and from objects, consoles, files, strings, and so on
- \* Generic algorithms: sort, filter, remove duplicates, etc.

# **Error Handling (C)**

- Error handling is a pain
- Define error codes and return them
  - Either directly return or via a "global" like errno
  - No type checking: does 1 mean EXIT\_FAILURE or true?
- Customers and implementors need to constantly test return values
  - e.g. if a() calls b(), which calls c()
    - a depends on b to propagate an error in c back to it

Error handling is a pain – mixture of coding conventions and discipline

# **Error Handling (C++)**

- Supports exceptions!
  - try/throw/catch
  - If used with discipline, can simplify error processing
  - If used carelessly, can complicate memory management
    - Consider: a() calls b(), which calls c()
      - If c() throws an exception that b() doesn't catch, you might not get a chance to clean up resources allocated inside b()
- We will largely avoid in 333
  - You still benefit from having more interpretable errors!
  - But much C++ code still needs to work with C & old C++ libraries, so still uses return codes, exit(), etc.

#### Some Tasks Still Hurt in C++

- Memory management
  - C++ has no garbage collector
    - You still have to manage memory allocation & deallocation and track
    - It's still possible to have leaks, double frees, and so on
  - But there are some things that help
    - "Smart pointers"
      - Classes that encapsulate pointers and track reference counts
      - Deallocate memory when the reference count goes to zero
    - C++'s constructors and destructors permit a pattern known as "Resource Allocation Is Initialization" (RAII)
      - Useful for releasing memory, locks, database transactions, etc.

#### Some Tasks Still Hurt in C++

- C++ doesn't guarantee type or memory safety
  - You can still:
    - Forcibly cast pointers between incompatible types
    - Walk off the end of an array and smash memory
    - Have dangling pointers
    - Conjure up a pointer to an arbitrary address of your choosing

### **How to Think About C++**

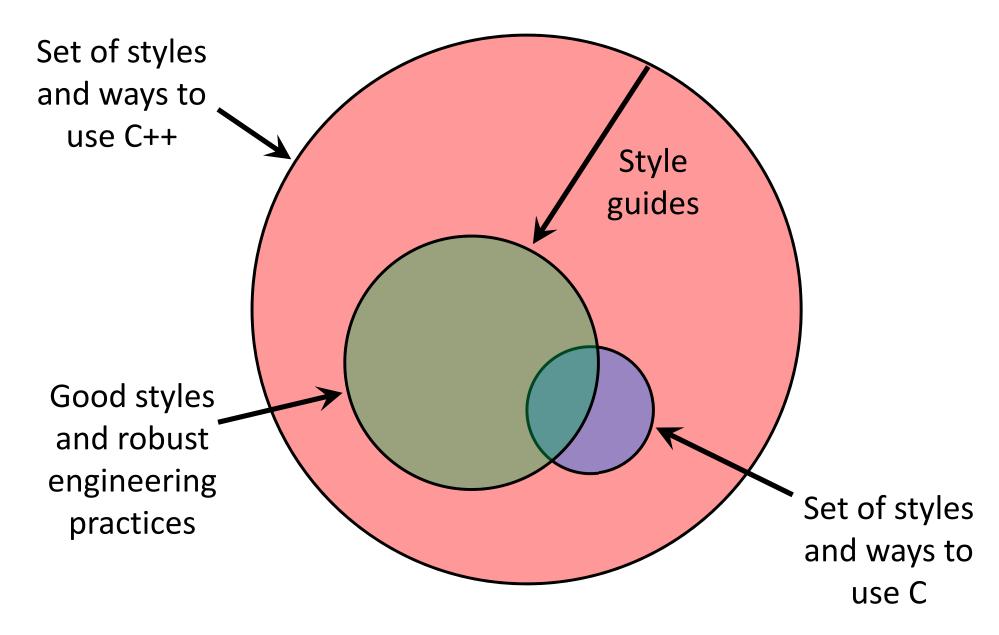

#### Or...

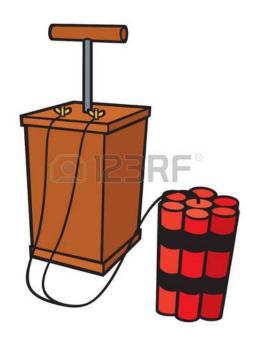

In the hands of a disciplined programmer, C++ is a powerful tool

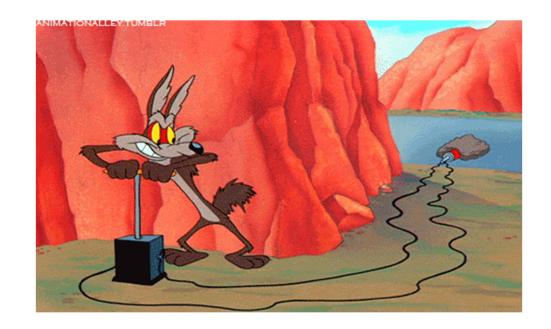

But if you're not so disciplined about how you use C++...